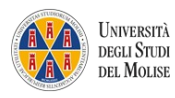

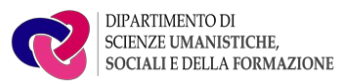

## Fondo di Ricerca dipartimentale Modulo richiesta Quota Convegni, Seminari e Mostre

Prof.\_\_\_\_\_\_\_\_\_\_\_\_\_\_\_\_\_\_\_\_\_\_\_\_\_\_\_\_\_\_\_\_\_\_\_\_\_ Fulvia Ciliberto

Richiesta di finanziamento per Convegni, Seminari e Mostre

(*art. 2, comma a3 del Regolamento per la ripartizione e distribuzione delle risorse destinate alle attività di ricerca approvato dal Consiglio di Dipartimento Susef il 15 febbraio 2022*)

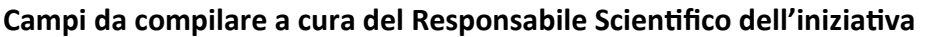

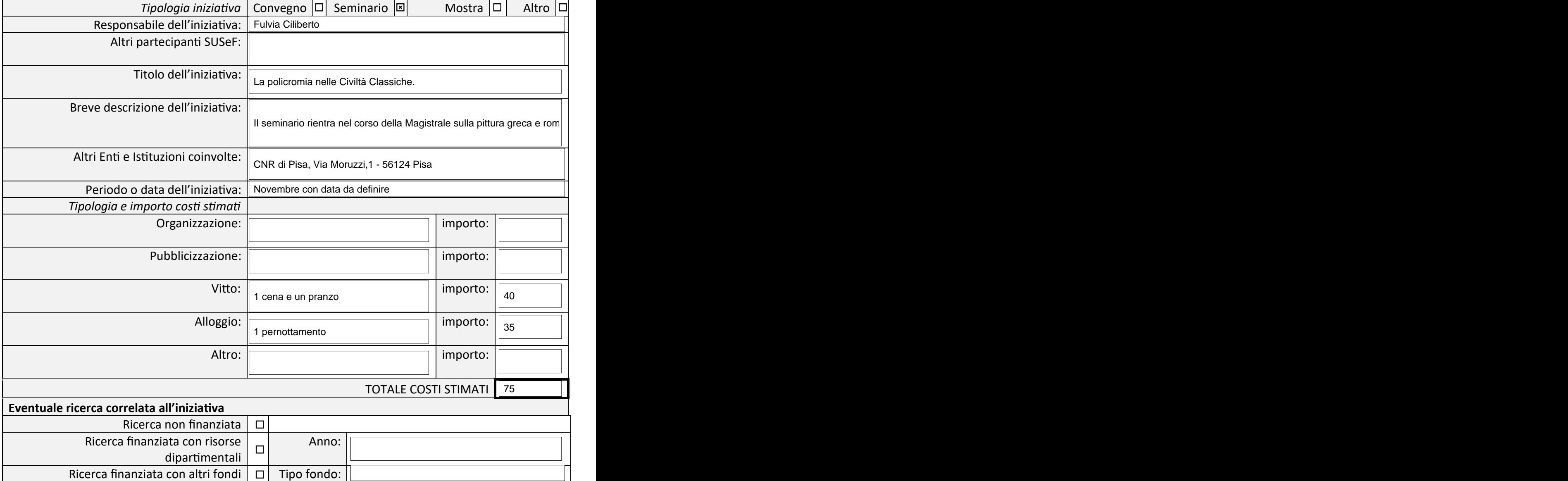

29/08/2023

Data<sup>29/08/2023</sup> Pata Pulvia Ciliberto